### ECE 6775 High-Level Digital Design Automation Fall 2024

# **Domain-Specific Programming**

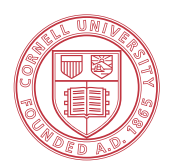

**Cornell University** 

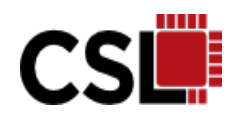

### **Announcements**

- ▸ Paper reading session next Tuesday (Oct 29)
	- C. Zhang, P. Li, G. Sun, Y. Guan, B. Xiao, and J. Cong, ["Optimizing FPGA-based Accelerator Design for D](https://doi.org/10.1145/2684746.2689060)eep [Convolutional Neural Netw](https://doi.org/10.1145/2684746.2689060)orks", FPGA 2015
- ▸ Final project
	- In-depth exploration of a research topic
		- (1) Designing new accelerators with HLS; OR (2) Developing new automation algorithms/tools
	- **3-4 students / team** (46 students in total, up to 12 teams)
		- $\cdot$  12 teams = 10  $\star$  4 students + 2  $\star$  3 students
	- Weekly meetings with the instructor start in the week of 11/4
		- A Google sheet will be created for meeting scheduling
	- Abstract due Friday 11/8

# **Agenda**

- ▸Motivation for domain-specific languages (DSLs)
	- A brief intro to Halide, a schedule language that decouples algorithm description from optimizations
- ▸Two representative DSLs for accelerator design
	- SuSy: A DSL for constructing systolic arrays
	- Allo: A Python-based programming model for composable accelerator design

### **Donald Knuth on Multicore Architectures**

Q: Vendors of multicore processors have expressed frustration at the difficulty of moving developers to this model. As a former professor, what thoughts do you have on this transition and how to make it happen?

<u> 1990 - Januar Januar Januar Januar Januar Januar Januar Januar Januar Januar Januar Januar Januar Januar Januar Januar Januar Januar Januar Januar Januar Januar Januar Januar Januar Januar Januar Januar Januar Januar Jan</u>

I might as well flame a bit about my personal unhappiness with the current trend toward multicore architecture. To me, it looks more or less like the hardware designers have run out of ideas, and that they're trying to pass the blame for the future demise of Moore's Law to the software writers by giving us machines that work faster only on a few key benchmarks! I won't be surprised at all if the whole multithreading idea turns out to be a flop, worse than the "Itanium" approach that was supposed to be so terrific — until it turned out that the wished-for compilers were basically impossible to write.

3 S[ource: http://www.informit.com/articles/article.aspx?p=119](http://www.informit.com/articles/article.aspx?p=1193856)3856, 2008

**"**<br>"

### **Blur Filter: Original C++ Code**

```
void blur_filter_3x3(const Image &in, Image &blury) {
   Image blurx(in.width(), in.height()); // allocate blurx array
  for (int x = 0; x < in width(); x^{++})
        for (int y = 0; y < in.eight(); y++)
      blurx(x, y) = (in(x-1, y) + in(x, y) + in(x+1, y))/3;for (int x = 0; x < in.width(); x^{++})
        for (int y = 0; y < in.eight(); y++)
      blury(x, y) = (blurx(x, y-1) + blurx(x, y) + blurx(x, y+1))/3;
}
```
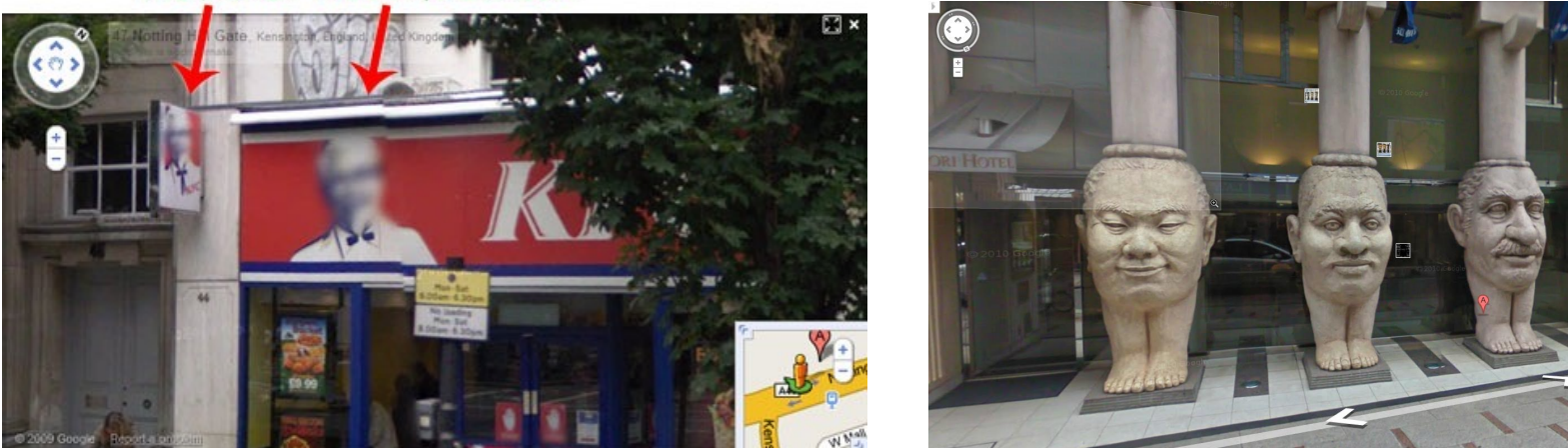

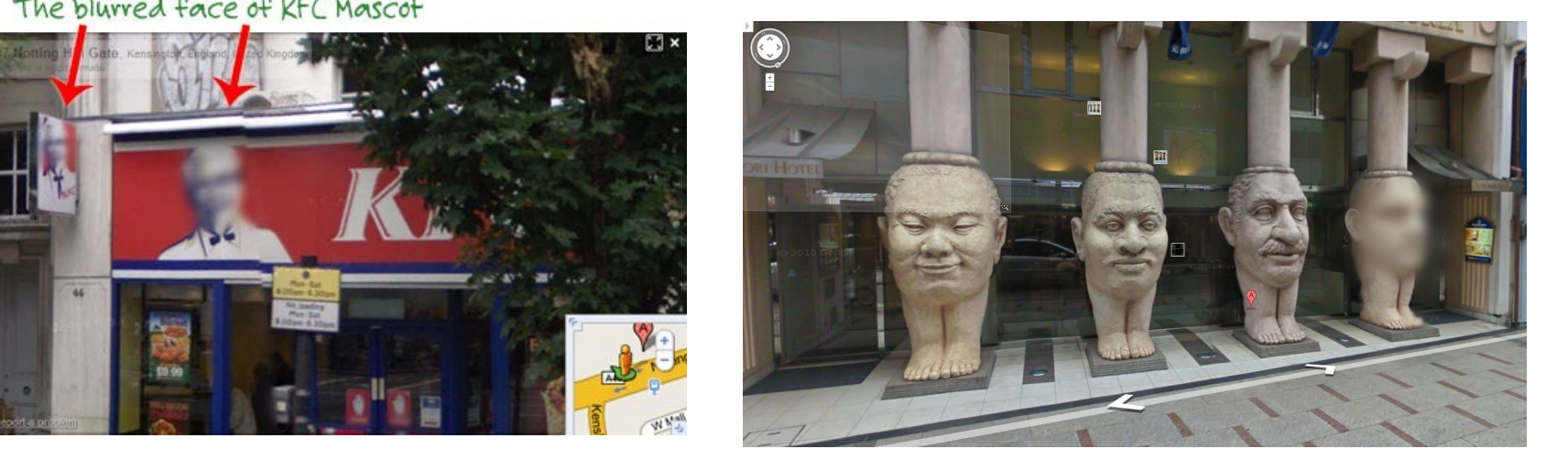

The blurred face of KFC Mascot

# **Blur Filter: Optimized C++ Code for Multicore**

```
11X faster on 
                                                                       quad core x86 
                                                                       processor
                                                                       + Tiling
                                                                       + Vectorization
                                                                       + Multithreading 
void blur_filter_3x3(const Image &in, Image &blury) {
   m128i one third = mm set1 epi16(21846);
   #pragma omp parallel for
  for (int yTile = 0; yTile < in.height(); yTile += 32) {
     __m128i a, b, c, sum, avg;
     __m128i blurx[(256/8)*(32+2)]; // allocate tile blurx array
    for (int xTile = 0; xTile < in.width(); xTile += 256) {
          __m128i *blurxPtr = blurx;
        for (int y = -1; y < 32+1; y++) {
                const uint16 t *inPtr = \&(in[yTile+y][xTile]);
                for (int x = 0; x < 256; x == 8) {
                        a = \text{mm}\loadu_si128((\text{m}128i^*)(inPtr-1));
                         b = _mm_loadu_si128((__m128i*)(inPtr+1));
                        c = \text{mm load sil28}((\text{m128i*})(inPtr));
                        sum = mm add epi16(mmadd epi16(a, b), c);
                        avg = mm mulhi epi16(sum, one third);
                        mm_store_si128(blurxPtr++, avg);
                        inPtr += 8; }}
       blurxPtr = blurx;
      for (int y = 0; y < 32; y++) {
         ml28i *outPtr = (ml28i *)(&(blury[yTile+y][xTile]));
        for (int x = 0; x < 256; x == 8) {
                a = mm load si128(blurxPtr+(2*256)/8);
                b = mm load si128(blurxPtr+256/8);
                c = mm load si128(blurxPtr++);
                sum = mm add epi16(mm add epi16(a, b), c);
                avg = mm mulhi epi16(sum, one third);
                mm store si128(outPtr++, avg);
```
### **More for Less – Domain-Specific Languages (DSLs)**

- ▸ Programming languages that are tailored for a specific application domain
	- More accessible and productive for domain experts
	- Restricted expressiveness facilitates more automated optimization and verification
	- Examples: SQL, MATLAB, OpenGL, HTML, …
- ▸ Embedded DSLs (eDSLs)
	- A DSL built on a host, typically general-purpose language
	- Examples: PyTorch (in Python), Chisel (in Scala), Halide (in  $C_{++}$ ), ...

### **Case Study: Halide, an eDSL for Image Processing**

**Main Idea:** Separate algorithm (what to compute) from schedule (how to compute it)

// Algorithm of Blur Filter blurx(x, y) = (in(x-1, y) + in(x, y) + in(x+1, y))/3; blury(x, y) = (blurx(x, y-1) + blurx(x, y) + blurx(x, y+1))/3;

// Schedule blurx.compute at(blur  $y$ , y).unroll(x); blury.tile(x, y, xi, yi, 256, 32);

#### **Algorithm**

- Write and test once
- Portable across platforms

#### **Schedule**

- Specify optimizations
- Explore combinations
- Target different back-ends

#### **Scheduling functions encode common program transformations, e.g.**

tile: loop tiling unroll: loop unrolling

compute\_at: change order of computation

[1] J. Ragan-Kelley et al. Halide: a Language and Compiler for Optimizing Parallelism, Locality, and Recomputation in Image Processing Pipelines. PLDI'2013.

[2] https://halide-lang.org

### **Halide Example Code**

▸ Example: 3D convolution with N inputs and N K-by-K filters

```
// C++
for (int i = 0; i < N; i++)
 for (int y = 0; y < Rows; y++)
  for (int x = 0; x < Cols; x++)
   for (int ry = 0; ry < K; ry++)
     for (int rx = 0; rx < K; rx++)
      out(x, y) += wt(rx, ry, i) * in(x+1-rx, y+1-ry, i);
```
Imperative syntax emphasize in  $C++$ 

// Halide RDom r(0,K, 0,K, 0,N); out(x, y) += filter(r.x, r.y, r.z) \*  $in(x+1-r.x, y+1-r.y, r.z);$ 

Halide's functional syntax

## **Halide Example Code Optimization**

### ▸ Example: 3D convolution with N inputs and N K-by-K filters

// C++ for (int yo = 0; yo < Rows/TR; yo++)  $\leq$ New loops for (int xo = 0; xo < Cols/TC;  $xo++$ ) for (int yi = 0; yi < Rows;  $y$ i++) for (int  $xi = 0$ ;  $xi <$  Cols;  $xi++$ ) for (int i = 0; i < N; i++)  $\leftarrow$ for (int ry = 0; ry < K; ry++) for (int rx = 0; rx < K; rx++) out(xo\*TC+xi, yo\*TR+yi) +=  $wt(rx, ry, i)$  \*  $in(xo*TC+xi+1-rx, yo*TC+yi+1-ry, i);$ Loop Reordering Rewrite indices

#### // Halide

RDom r(0,K, 0,K, 0,N); out(x, y) += filter(r.x, r.y, r.z) \*  $in(x+1-r.x, y+1-r.y, r.z)$ ; **out(x, y).tile(x,y, xo, xi, yo, yi, TR, TC)** New code **.reorder(xo, yo, xi, yi, i);**

### **Optimizing C++**

- Significant and intrusive code changes
- Must retest new code in case bugs are introduced
- Rewriting and retesting code for each new design point is slow

### **Optimizing Halide**

- Algorithm code is unchanged
- Scheduling functions encode common optimizations
- Productive design exploration

### **What about Accelerator Design?**

### **Custom Compute Units:**

Use complex "instructions" to amortize overhead

### **Custom Numeric Types:**

Trade off accuracy and efficiency with low-bitwidth integer or fixed-point types

**Custom Memory Hierarchy: Exploit data** access patterns with reuse buffers, banking, etc.

# **Custom Communication**

chip networks to data movement patterns, e.g., streaming

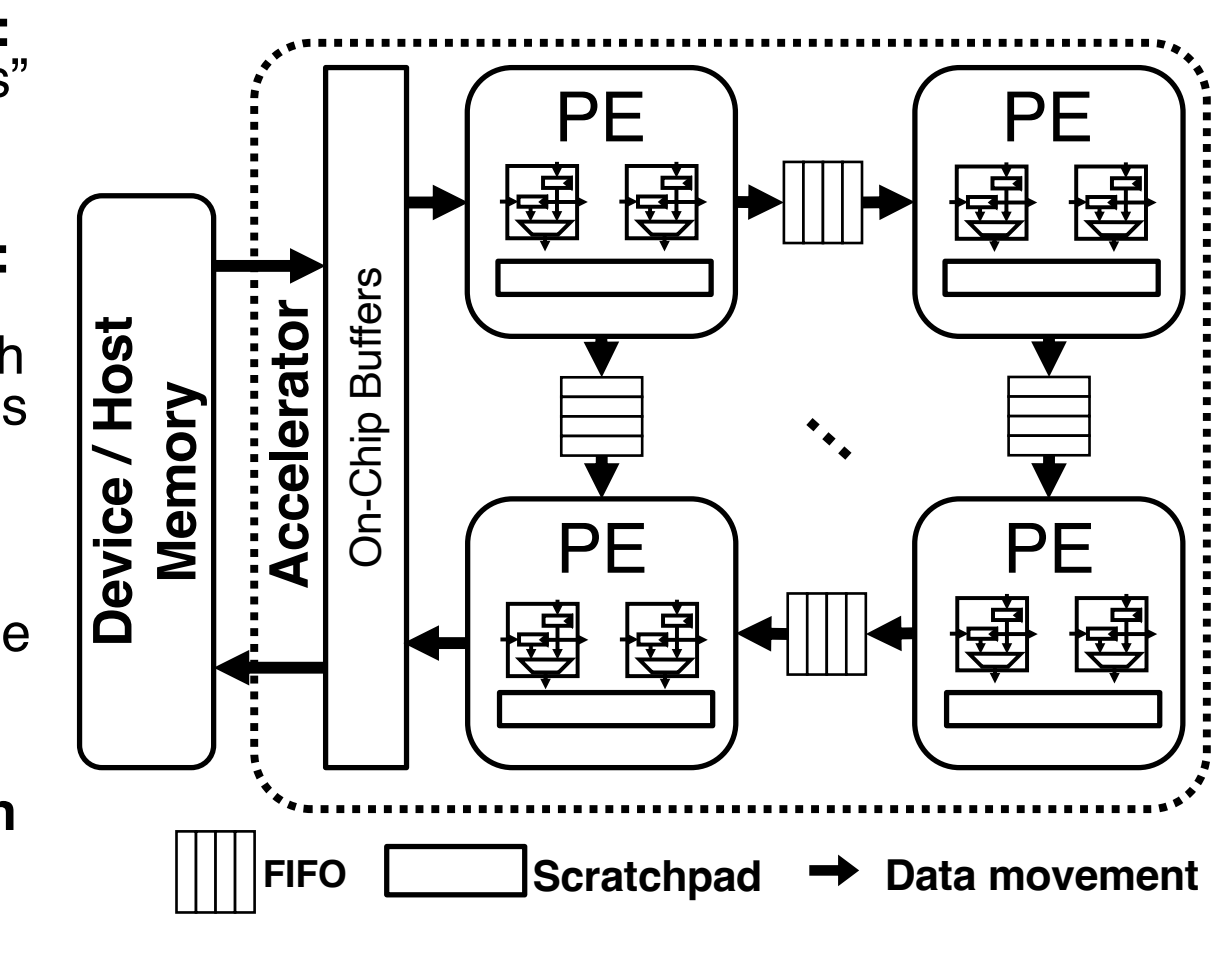

### **Accelerators are even more challenging to design and program!**

### **Building Accelerator with HLS C/C++**

```
void mm_tile ( int8 X_tile[2][768], int8 W_tile[768][2], int8 Z_tile[2][2] )
{
#pragma dataflow
hls::stream<int8> X_fifo[2][3], W_fifo[2][3];
#pragma stream variable=X/W_fifo depth=3
#pragma partition variable=X/W/Z_tile complete dim=1
for (int k4 = 0; k4 < 768; k4++) {
for (int m = 0; m < 2; m++) {
 int8 v105 = X_t i \text{e[m][k4]}; X_fifo[m][0].write(v105);}
  // ... write W_fifo
 }}
for (int Ti = 0; Ti < 2; ++Ti) {
#pragma HLS unroll
for (int Tj = 0; Tj < 2; ++Tj) {
 #pragma HLS unroll
  // ... load X/W_fifo
  PE(X_in, X_out, W_in, W_out, Z, Ti, Tj);
}}}
void matmul ( int8 X[512][768], int8 W[768][768], int8 Z[512][768] ) {
int8 local_X[2][768], local_W[768][2], local_Z[2][2];
for (int mi = 0; mi < 256; mi++) {
for (int ni = 0; ni < 384; ni++) {
 // ... load X, W
 mm_tile(local_X, local_W, local_Z);
}}}
                                              Compute 
                                              Customization
                                             Memory 
                                             Customization
                                             Communication
                                             Customization
                                                                     Vanilla MatMul (1% theoretical peak perf.)
                                                                     + Custom compute (~30% peak)
                                                                            + Loop tiling
                                                                            + Loop unrolling
                                                                            + Loop pipelining
                                                                            + Function pipelining
                                                                      ---------------------------------------------------------
                                                                     + Custom memory hierarchy (~50% peak)
                                                                            + Tiling/double buffering
                                                                            + Reuse buffer insertion
                                                                            + Memory banking/partitioning
                                                                      ---------------------------------------------------------
                                                                     + Custom communication (95% peak)
                                                                            + Data streaming
                                                                            + Data vectorization & coalescing
                                                                            + Systolic communication
```
 $\sim$ 500 lines of HLS code for a small systolic array (vendor-specific; hard to maintain & reuse)

### **SuSy: A Programming Model for Productive Construction of High-Performance Systolic Arrays on FPGAs**

Yi-Hsiang Lai<sup>1</sup>, Hongbo Rong<sup>2</sup>, Size Zheng<sup>3</sup>, Weihao Zhang<sup>4</sup>, Xiuping Cui<sup>3</sup>, Yunshan Jia<sup>3</sup>, Jie Wang<sup>5</sup>, Brendan Sullivan<sup>1</sup>, Zhiru Zhang<sup>1</sup>, Yun Liang<sup>3</sup>, Youhui Zhang<sup>4</sup>, Jason Cong<sup>5</sup>, Nithin George<sup>2</sup>, Jose Alvarez<sup>2</sup>, Christopher Hughes<sup>2</sup>, Pradeep Dubey<sup>2</sup>

1Cornell University, 2Intel, 3Peking University, 4Tsinghua University, 5UCLA

International Conference On Computer Aided Design (ICCAD)

### **Recap: Uniform Recurrence Equations (UREs)**

- ▸ Any **systolic algorithm** can be described by a set of UREs
	- i.e., an n-dimensional loop nest where the recurrences (inter-iteration dependences) must have constant distances

for (int  $i = 0$ ;  $i < N$ ;  $i++$ )  $y[i] = 0;$ for (int  $j = 0$ ;  $j < N$ ;  $j++)$  $y[i] += A[i, i] * x[i]$  $v = A * x$ 

#### **Matrix Vector Multiplication (MV) in UREs**

 $Z[i, j] = 0$ , when  $j = 0$  $Z[i, j] = Z[i, j - 1] + A[i, j] \cdot x[j],$  when  $j > 0$  $\gamma[i] = Z[i, N - 1]$ 

#### $C = A * B$

for (int  $i = 0$ ;  $i < N$ ;  $i++$ ) for (int  $j = 0$ ;  $j < N$ ;  $j++$ ) C[i,  $i = 0$ ; for (int  $k = 0$ ;  $k < N$ ;  $k++$ ) C[i, i]  $+=$  A[i, k]  $*$  B[k, i]

#### **Matrix Matrix Multiplication (MM) in UREs**

 $Z[i, j, k] = 0$ , when  $k = 0$  $Z[i, j, k] = Z[i, j, k - 1] + A[i, k] \cdot B[k, j],$  when  $k > 0$  $[C[i, j] = Z[i, j, N - 1]$ 

### **Recap: Mapping MM to a Systolic Array**

▸ Map the n-dimensional iteration space into a physical array of PEs

$$
Z[i, j, k] = 0, when k = 0
$$
  

$$
C = A * B \quad Z[i, j, k] = Z[i, j, k - 1] + A[i, k] \cdot B[k, j], when k > 0
$$
  

$$
C[i, j] = Z[i, j, N - 1]
$$

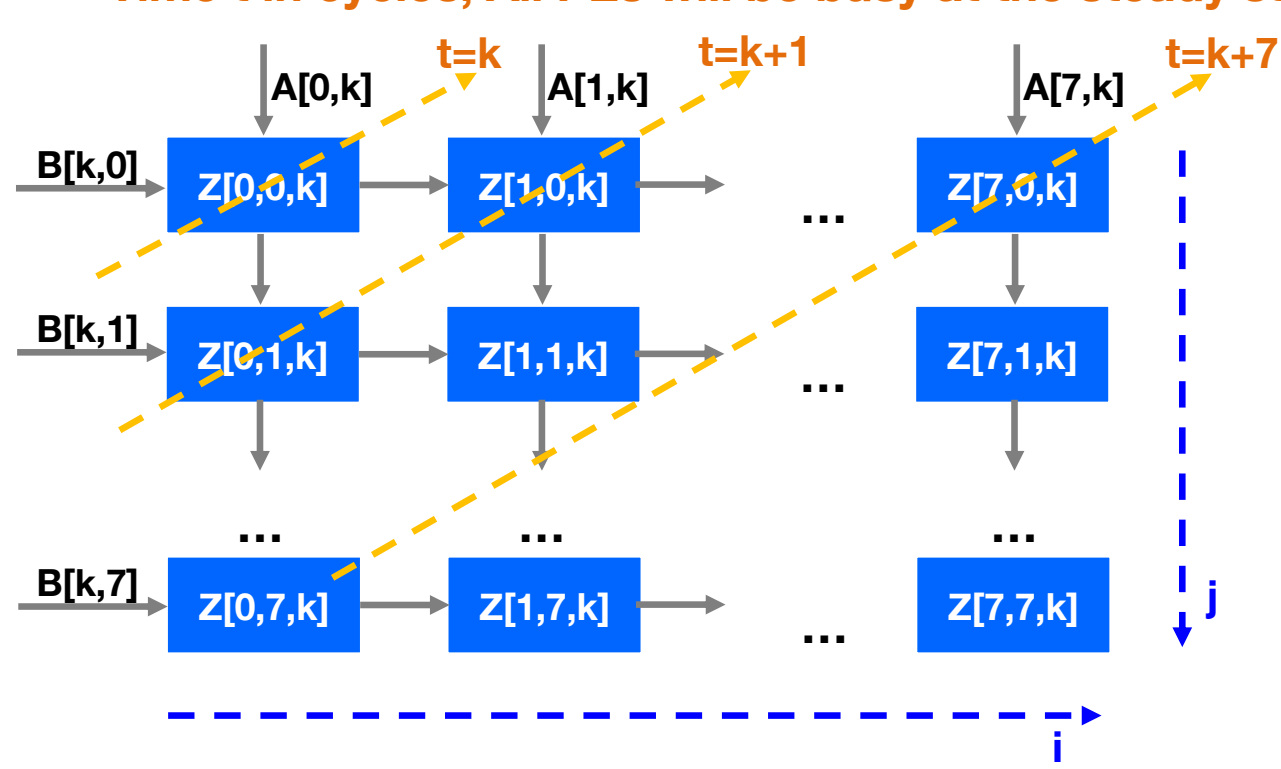

**Time t in cycles; All PEs will be busy at the steady state**

### **Space-Time Transformation**

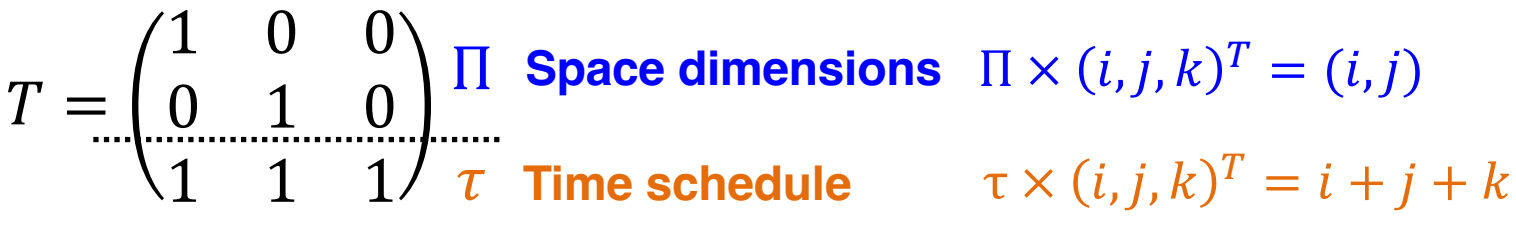

**Transformation matrix captures the organization of a systolic array**

**Time t in cycles; All PEs will be busy at the steady state**

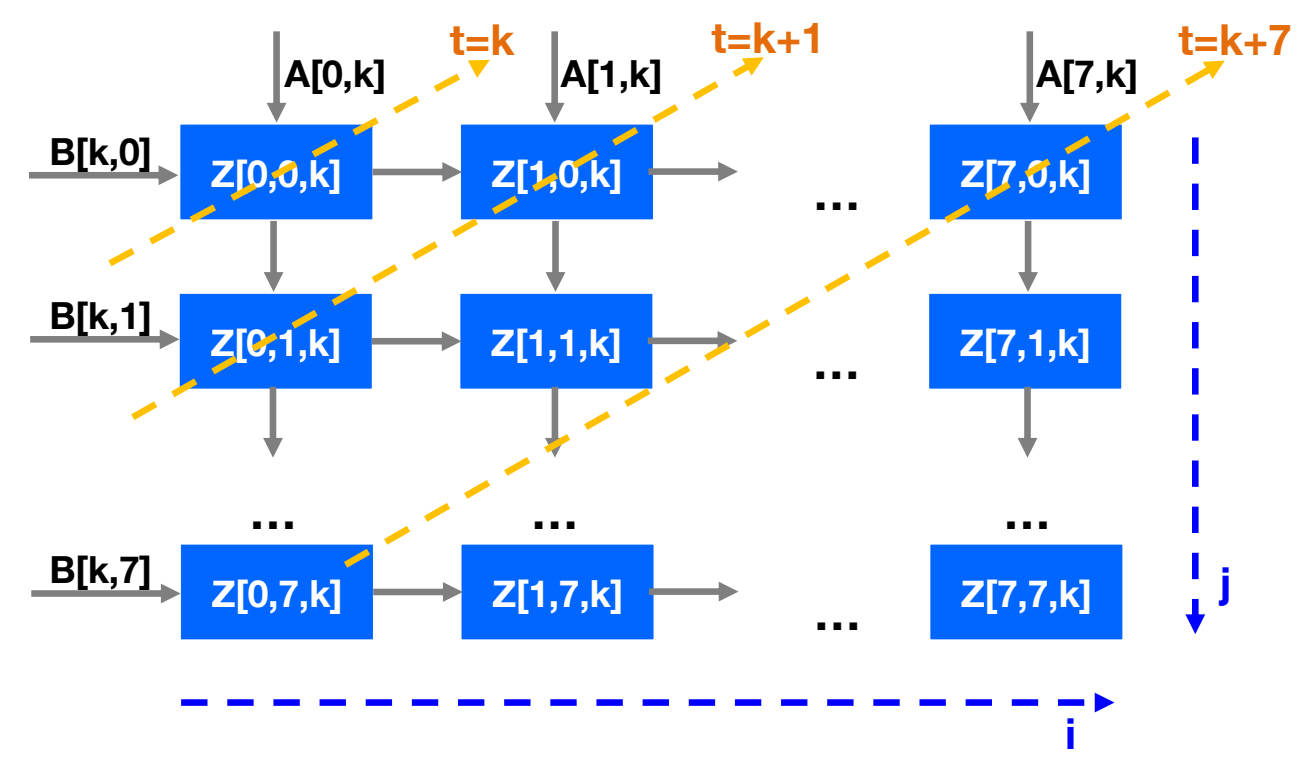

# **An eDSL for Constructing Systolic Arrays**

### **A programming model for accelerating systolic algorithms**

- Decoupled algorithm definition and spatial optimizations
- Explicitly represent optimizations such as **s**pace-time transformation
- Concisely describe a systolic algorithm with **U**REs

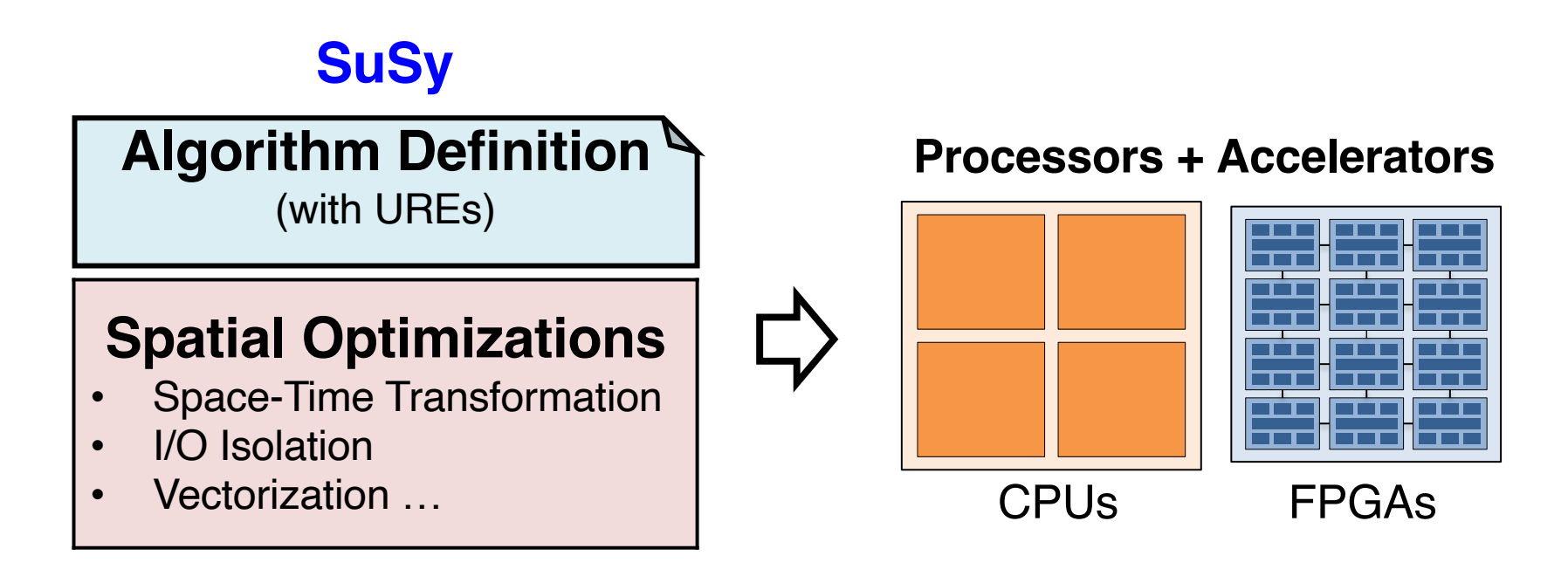

### **Algorithm Specification with UREs**

- ▸ Any systolic algorithm can be described by a set of UREs
	- i.e., an n-dimensional loop nest where the recurrences (inter-iteration dependences) must have constant distances

```
for (int i = 0; i < N; i++)
 for (int j = 0; j < N; j++)
  C[i, i = 0;
  for (int k = 0; k < N; k++)
    C[i, i] += A[i, k] * B[k, i]
```
#### $C = A * B$  **Matrix Matrix Multiplication (MM) in UREs**

 $Z[i, j, k] = 0$ , when  $k = 0$  $Z[i, j, k] = Z[i, j, k - 1] + A[i, k] \cdot B[k, j],$  when  $k > 0$  $[C[i, j] = Z[i, j, N - 1]$ 

#### **Algorithm Definition in SuSy**

// Iteration space Var *i*, *i*, *k*; // UREs Z(i, j, k) = select(k==0, 0, Z(i, j, k-1)) + A(i, j, k)  $*$  B(i, j, k);  $C(i, j)$  = select(k == N-1, Z(i, j, k)); Declarative Programming (builds on Halide)

# **Supported Spatial Optimizations**

Optimizations for custom I/O

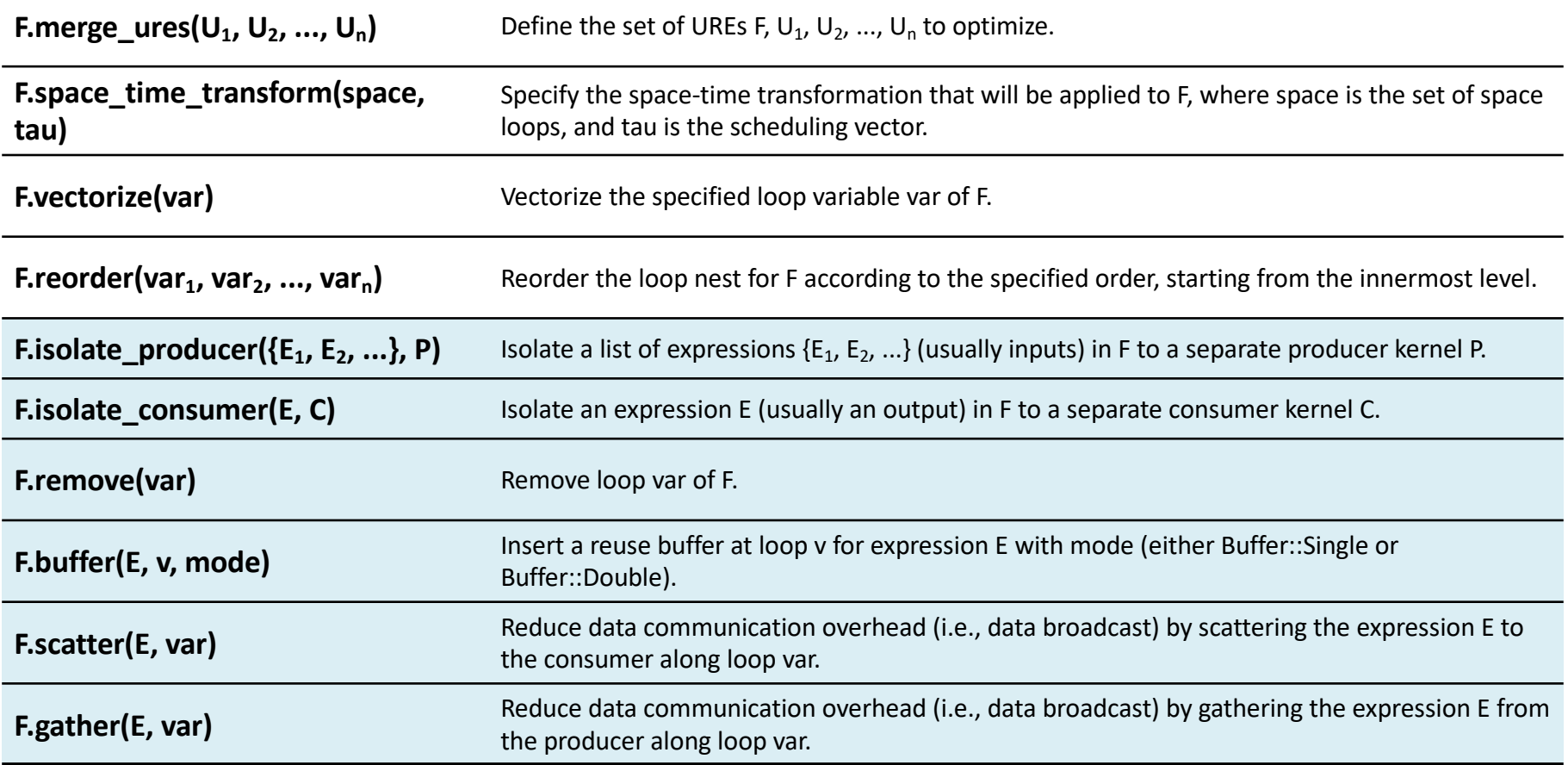

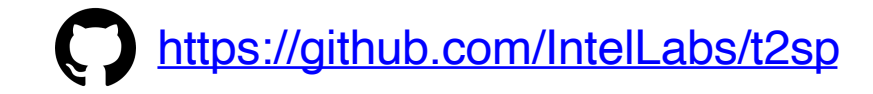

### **Allo: A Programming Model for Composable Accelerator Design**

Hongzheng Chen, Niansong Zhang, Shaojie Xiang, Zhichen Zeng, Mengjia Dai, and Zhiru Zhang

Cornell University

ACM SIGPLAN Conference on Programming Language Design and Implementation (PLDI), 2024

# **Allo Accelerator Design Language (ADL)**

- ▸ A Python-based embedded DSL and compilation framework for productive hardware specialization
	- **Flexible**: Imperative programming for algorithm description
	- **Portable**: Clean decoupling of algorithm & hardware customizations
	- **Composable**: Type-safe composition to construct complex accelerators

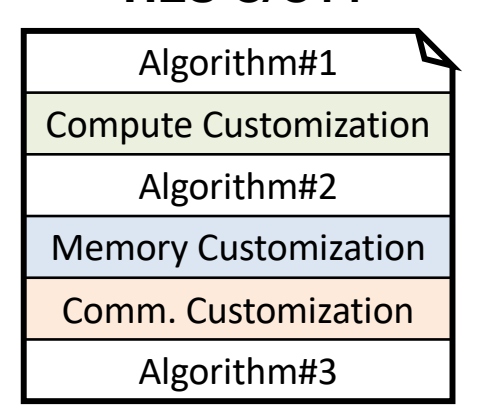

Entangled algorithm and customization schemes

**vs.**

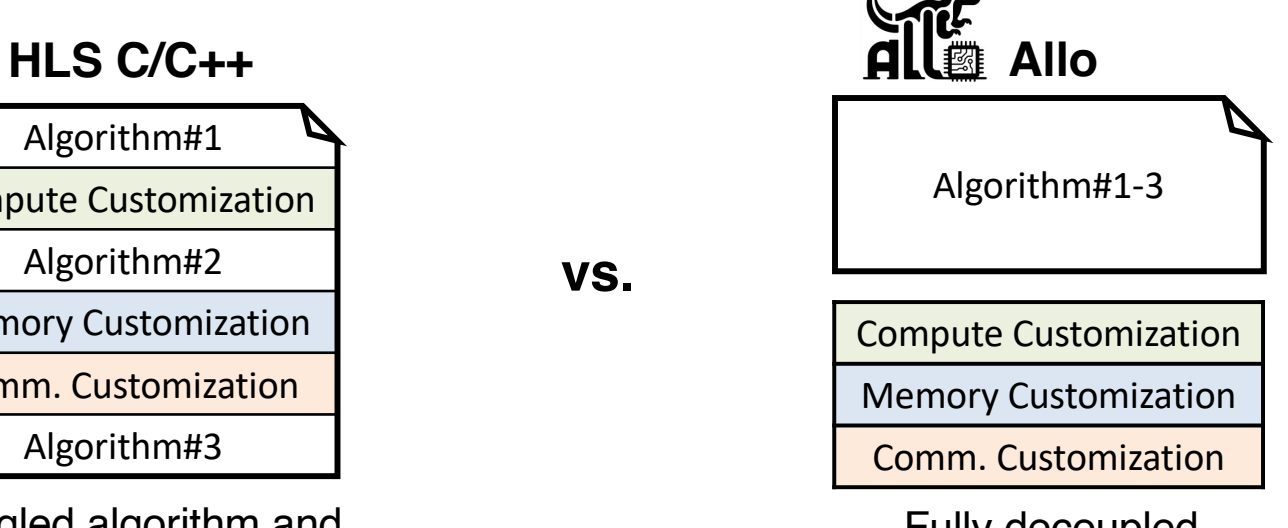

Fully decoupled customization schemes

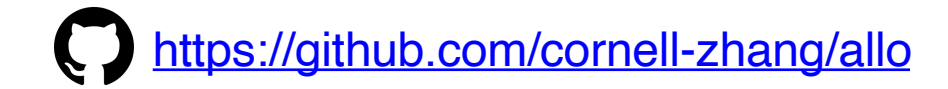

### **Decoupled Compute Customization**

▸ Allo separates algorithm from various loop-level transformations for compute customization

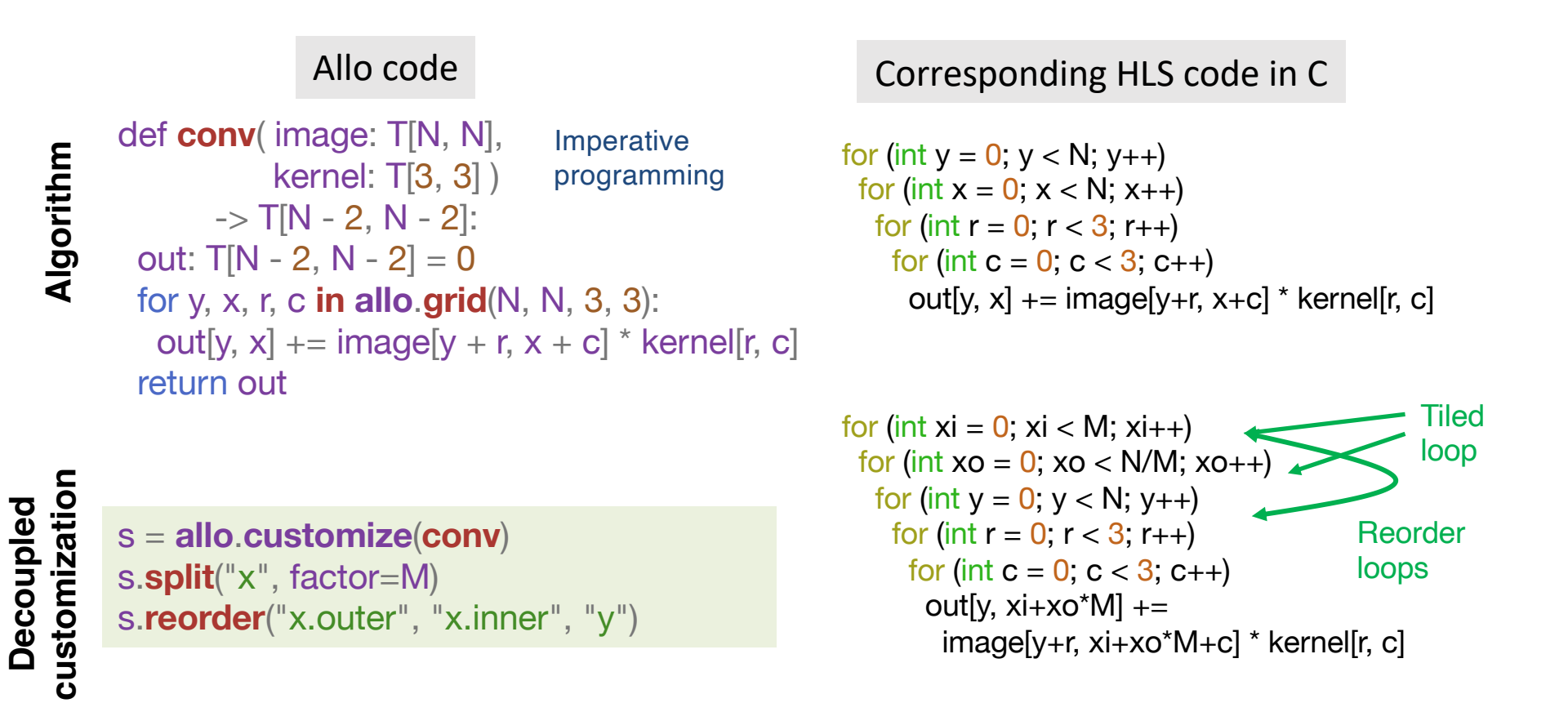

### **Decoupled Memory Customization**

▸ Inferring custom on-chip storage with .reuse\_at()

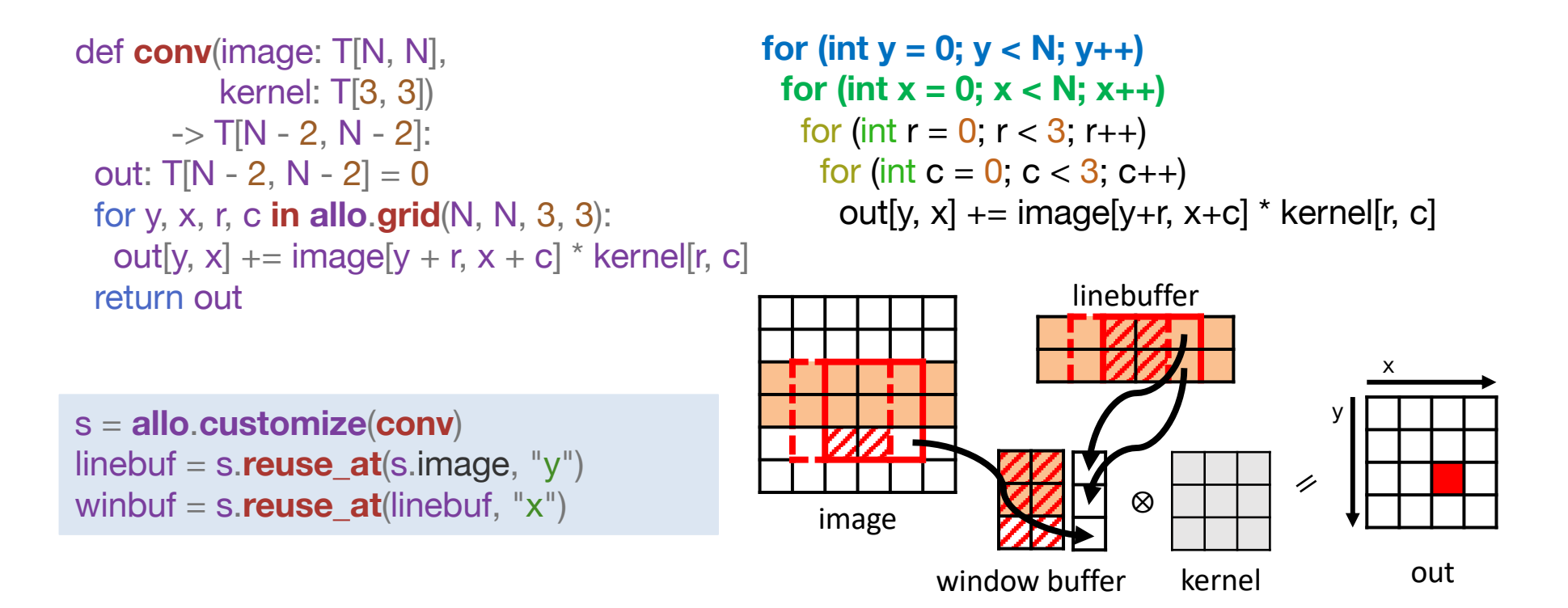

### **Customization Primitives in Allo (a subset)**

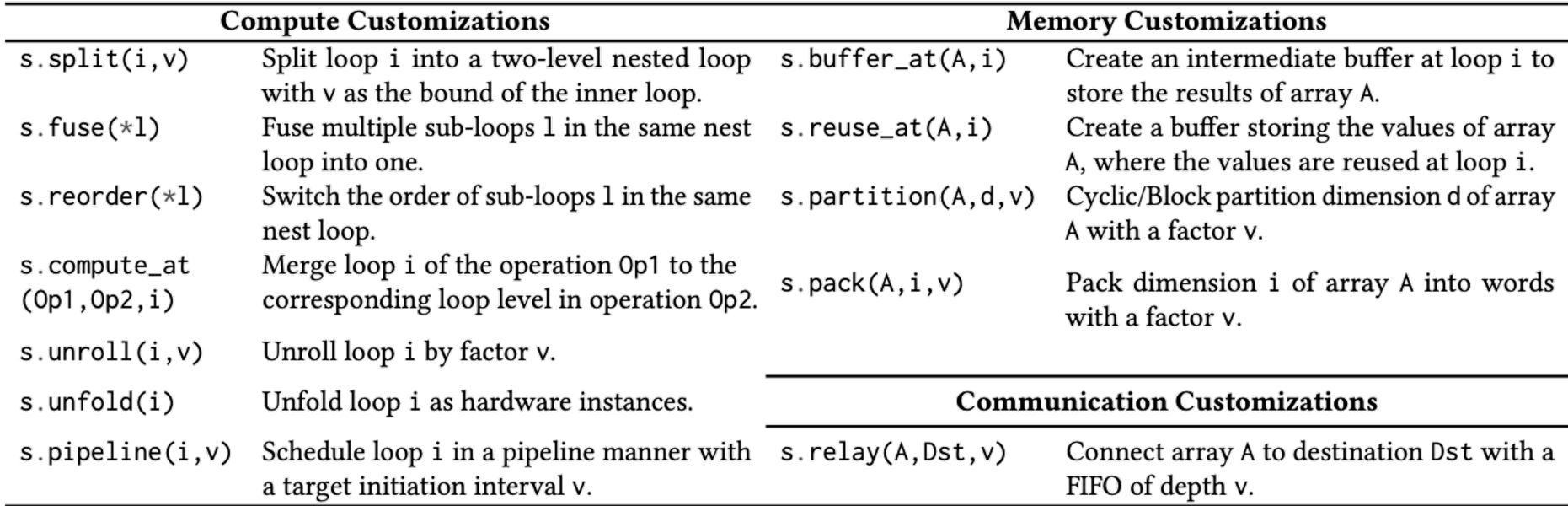

### **Case Study: Matrix Multiplication (MM)**

- ▸ A vanilla MM implementation performs inner product to produce *one output element*
	- **Floating-point accumulation** introduces carried dependency, slowing down the pipeline (II>1)

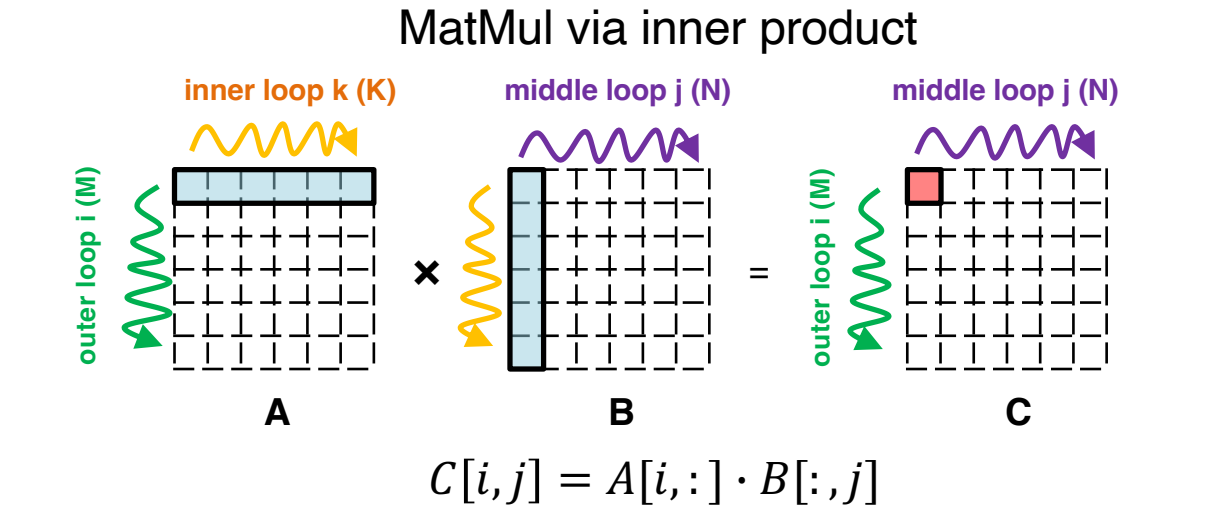

```
for (int i = 0; i < M; i++)
 for (int j = 0; j < N; j++)
  C[i, i = 0;
  for (int k = 0; k < K; k++)
    #pragma pipeline II=??
    C[i, j] += A[i, k] * B[k, j]
```
### **Case Study: Optimized MM to Lower II**

- ▸ The row-wise product approach performs a sequence of scalar-vector products to produce *one output row*
	- An additional buffer is added to store the intermediate results (i.e., c\_vec)

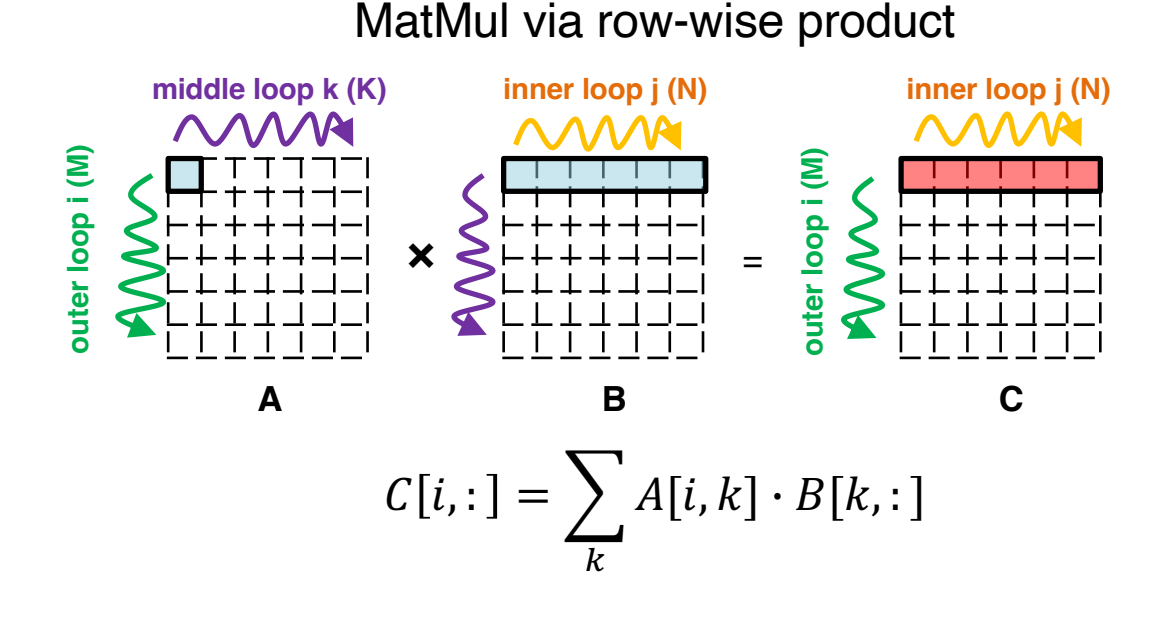

for (int i = 0; i < M; i++) { float C\_vec[N]; for (int  $j = 0$ ;  $j < N$ ;  $j++)$  $C_{\text{vec}}[i] = 0.0;$ 

```
for (int k = 0; k < K; k_{++})
 for (int j = 0; j < N; j++)#pragma pipeline II=??
   C_vec[j] += A[i, k] * B[k, j];
```

```
for (int j = 0; j < N; j++)
   C[i, j] = C vec[j];
}
```
### **Case Study: Optimized MM in Allo**

- ▸ Optimizations via decoupled primitives
	- .reorder() swaps the order of the k and j loops
	- .buffer\_at() creates an intermediate buffer at a given axis
	- Algorithm code stays unchanged

```
def gemm(A: float32[M, K], B: float32[K, N])
             -> float32[M, N]:
 C: float 32 [M, N] = 0.0 for i, j in allo.grid(M, N):
   for k in allo.reduction(K):
    C[i, j] += A[i, k] * B[k, j]
  return C
```

```
# customizations
s = allo.customize(gemm)
s.reorder("k", "j")
s.buffer at (s.C, axis="i")
s.pipeline("j")
```
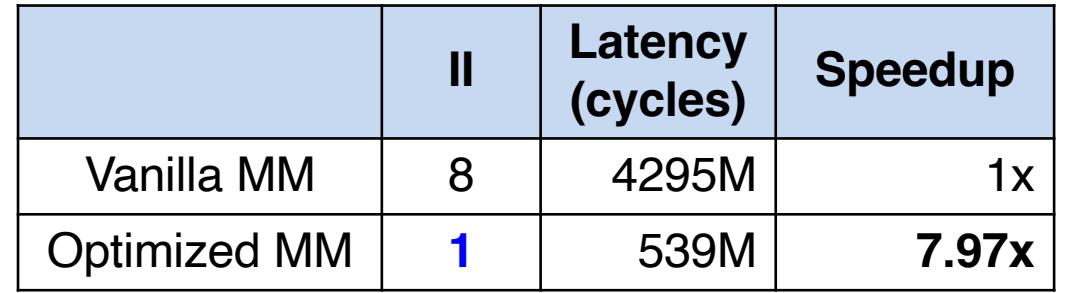

### **Constructing a Systolic Array for MM**

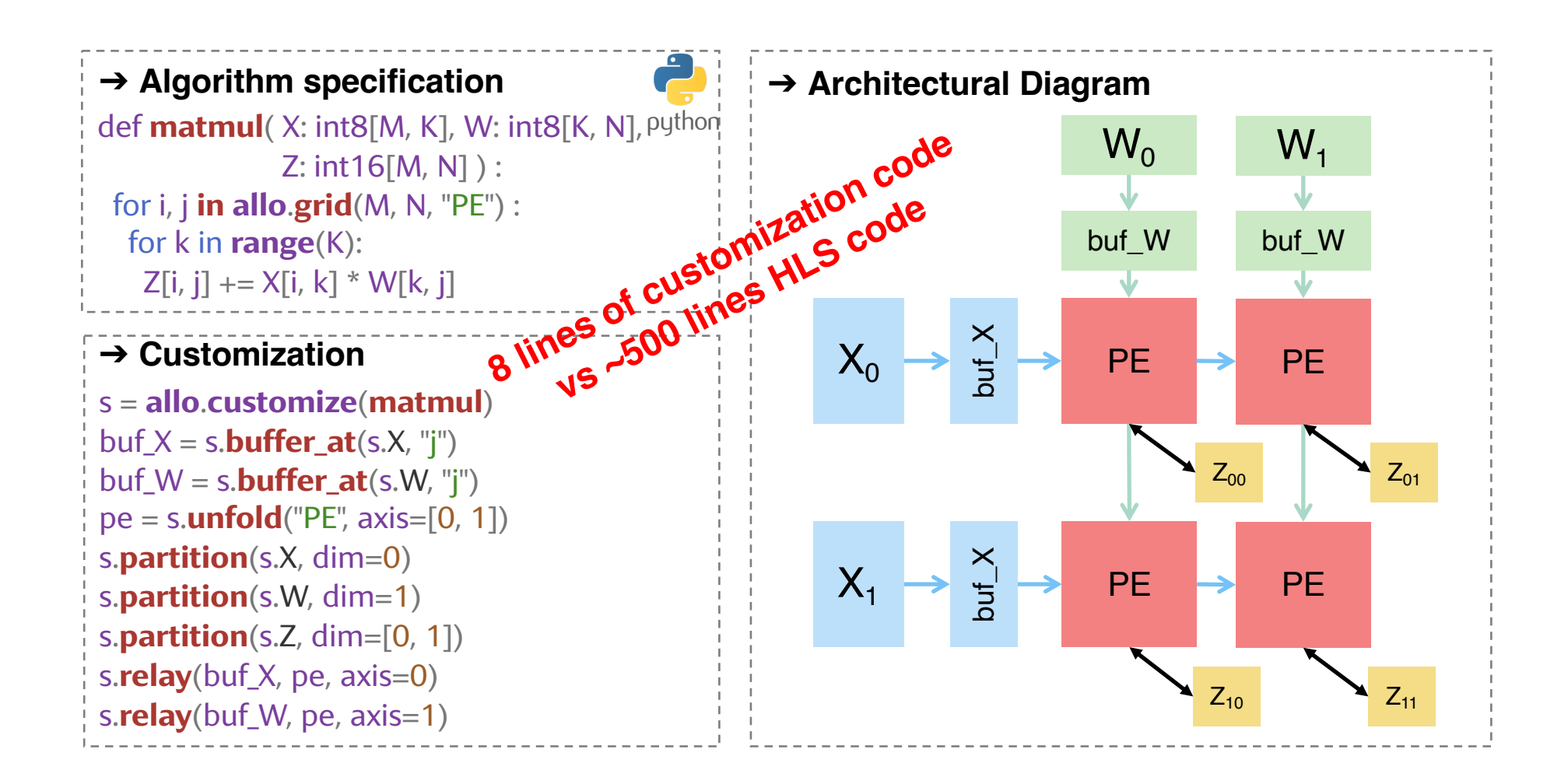

### **Constructing A Complete LLM Accelerator**

- ▸ GPT2: single-batch, low-latency settings
	- U280 FPGA (16nm), 250MHz
	- 2.2x speedup in prefill stage compared to DFX [MICRO'22] (an FPGAbased overlay)
	- **In decode stage, 1.7x speedup and 5.4x more energy-efficient vs. A100** (7nm)
	- Fewer than 50 lines of schedule code in Allo

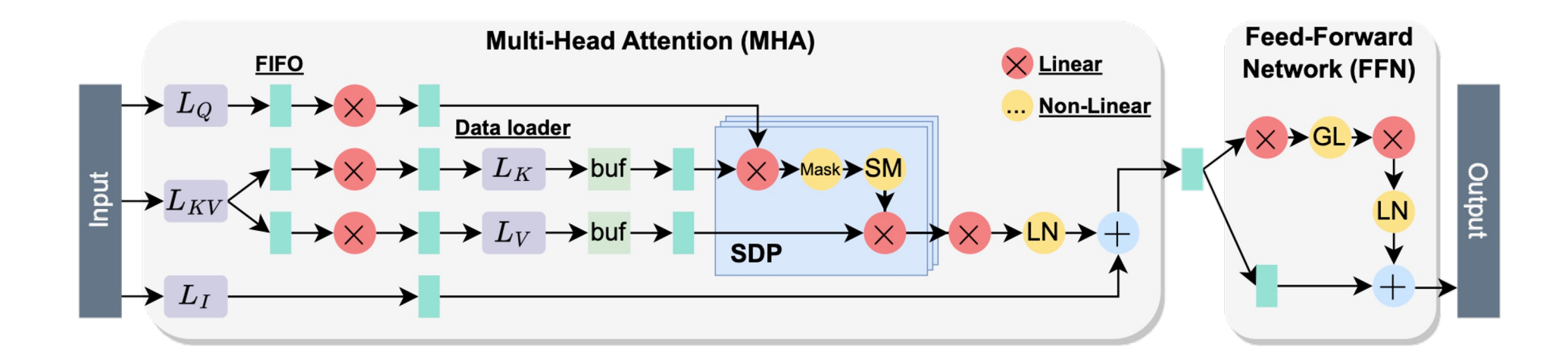

H. Chen et al., "Understanding the Potential of FPGA-Based Spatial Acceleration for Large Language Model Inference", ACM TRETS (FCCM Journal Track), 2024.

### **Acknowledgements**

- ▸ This lecture contains/adapts materials developed by authors of the following papers
	- Allo: A Programming Model for Composable Accelerator Design (PLDI'24)
	- SuSy: A Programming Model for Productive Construction of High-Performance Systolic Arrays on FPGAs (ICCAD'20)
	- HeteroCL: A Multi-Paradigm Programming Infrastructure for Sofware-Defined Reconfigurable Computing (FPGA'19)

### **Next Lecture**

### ▸DNN Acceleration on FPGAs

– Complete [the reading assignm](https://doi.org/10.1145/2684746.2689060)ent before lecture